## **МОДЕЛИРОВАНИЕ ОБЪЕКТОВ НА ФОНЕ ШУМОВ И АЛГОРИТМОВ ОБНАРУЖЕНИЯ С ПОСТОЯННЫМ ПОРОГОМ**

## *Лабораторная работа № 3*

по дисциплине

«Математическое моделирование радиотехнических устройств и систем»

*Цель работы*: Изучение методов представления, характеристик и алгоритмов формирования полей сигналов и помех, присущих радиотехническим системам и устройствам.

Общая структура программы моделирования наблюдений и алгоритмов обнаружения с постоянным порогом изображена на рис. 1. Программы позволяют сформировать тестовые изображения для исследования характеристик случайных полей, а также для анализа характеристик алгоритмов обработки, в частности, для обнаружения и распознавания объектов на изображениях. Блоки 2 и 3 включают специальные функции, вид которых зависит от используемой модели объекта и шума. Примеры формирования изображений объекта на фоне различных шумов и соответствующие гистограммы приведены на рис. 2.

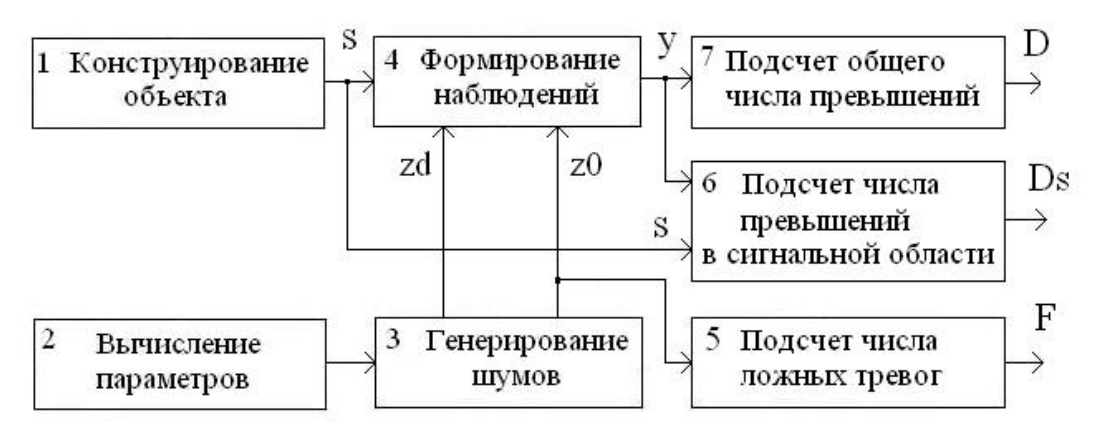

Рис. 1. Общая структура программы моделирования объектов на фоне шумов и алгоритмов обнаружения с постоянным порогом

Сигнальная область представляет квадрат 49x49. На рис. 2 слева использована экспоненциальная модель шума *E*(30), в центре – гауссовский шум *N*(30,30), справа – логнормальный шум *LN*(21,1).

В сигнальной области параметр шума отличается так, что обеспечивается заданное значение отношения сигнал/шум в каждом пикселе. В данном случае решающая статистика совпадает с выборкой, поэтому ее дефлекция равна отношению сигнал/шум на входе. Дефлекция решающей статистики по определению есть изменение ее математического ожидания вследствие появления сигнала, отнесенное к среднеквадратическому значению шума.

Алгоритм обнаружения с постоянным порогом является простейшим алгоритмом, преобразующим исходное яркостное изображение в бинарное. В простейшем случае решение о наличии полезного сигнала принимается в каждой точке (пикселе) исходного изображения. Такие процедуры с глобальным порогом (одинаковым для всех пикселов изображения) существуют среди стандартных функций Matlab, например, функция **im2bw** позволяет конвертировать **grayscale** изображение в бинарное с использованием порога **level** со значениями в диапазоне [0,1].

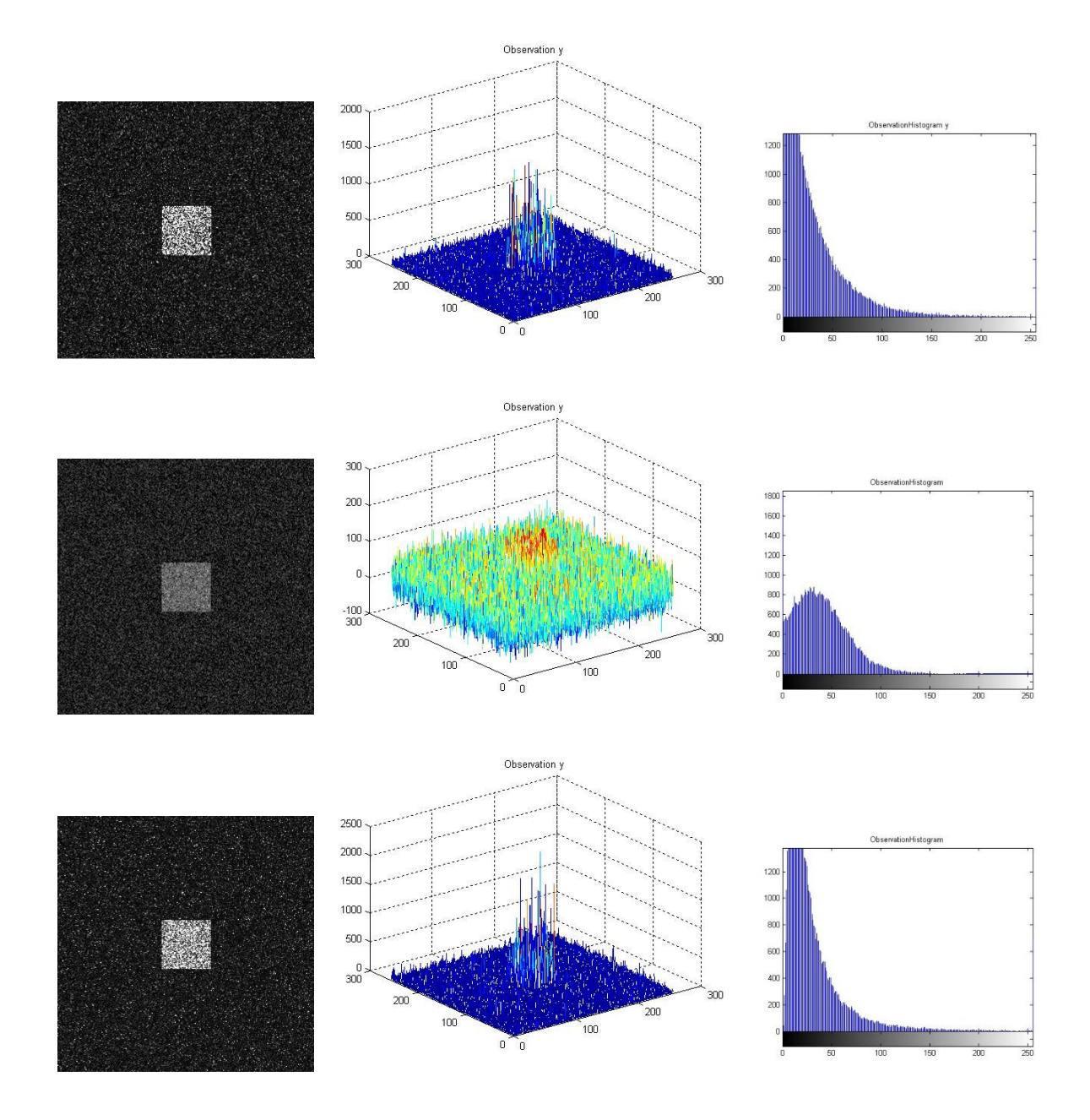

Рис. 2. Изображения объекта на фоне различных шумов и соответствующие гистограммы

Поскольку величина порога нормирована к максимальному значению на изображении, а оно может принимать случайное значение, то возникают трудности при попытке установить требуемое абсолютное значение порога.

В автоматическом режиме порог можно определить с использованием функции graythresh. В этом случае применяется метод Отсу, который основан на анализе гистограммы изображения. Предполагается, что любой из пикселов изображения может принадлежать одному из двух классов  $(background - \phi$ он или *foreground* – передний план). Значение порога, разделяющего пикселы на два класса по величине интенсивности, минимизирует взвешенную сумму выборочных дисперсий для двух классов (внутриклассовую дисперсию). Метод обладает универсальностью, однако он плохо применим к радиотехническим задачам, в которых требуется использовать критерии оптимальности и учесть априорную информацию о статистических свойствах сигналов и шумов.

В связи с необходимостью контроля и управления процессом обнаружения для радиотехнических задач предлагаются другие алгоритмы, использующие статистические характеристики процессов, а также методы инвариантности и адаптации в условиях априорной неопределенности [2, 3].

Рассмотрим программу main exp const thr для моделирования алгоритма обнаружения объекта на изображении при действии шума с экспоненциальным распределением:

```
clear all
             %main exp const thr
close all
            STARTING PROCESS=1 %1 INPUT IMAGE
m=256; n=256; M=49; N=49; x=0; y=0; \frac{8}{3}Windows
s = func1 \text{ rect}(m, n, M, N, x, y);figure(1), imshow(s,[]), title('InputBinaryImage');
inds=find(s); Ns=size(inds); %NumberOfPoints
    [ms; ns] = size(s); % m-verticalmaxs = max(max(s)); \text{max value of the signal=1}t=input('STOP_1_InputBinaryImage_Fig1','s');
          STEP=2 %2 ExpThrCalculation
F0=0.01; D0=0.5; beta0=30;
[thr0, d0] = func2 exp const thr calc(F0, D0, beta0);
  thr0d = d0%d=d0 - theoretical value
    t=input('STOP 2 InsertTheorValueDeflection','s');
         STEP=3 \overline{\phantom{0}83} EXP NOISE GENERATION
 [z0 zd] = func3 exp noise gen(m,n,beta0,d);%z0, zd - matrices (m,n), m-vertical
z01 =uint8(z0); z02 = z01 * 5;
zdl=uint8(zd); zd2=zd1;% figure(3), imshow(z02,[]), title('ExpNoise z0');
% figure(31), imhist(z01);
% figure(32), imshow(zd2,[]), title('ExpSignal zd');
% figure(33), imhist(zd1);
          STEP=4 %4 OBSERVATION
for i=1:m
```

```
 for j=1:n 
     y(i,j)=zd(i,j)*s(i,j)+z0(i,j)*(1-s(i,j)); 
     end; 
end; %whos y 
% may=max(max(y)) %max value of observation 
% miy=min(min(y)) %min value of observation 
%figure(41), imshow(y,[]), title('Observation'); 
%figure(42), imhist(y); 
y2=uint8(y); % whos y2 %get image format 
    % mmy2=max(max(y2)) 
figure(40), imshow(y2,[]); title('Observation y'); 
figure(43), imhist(y2), title('ObservationHistogram y'); 
figure(401), mesh(y), title('Observation y'); 
    t=input('STOP_4_GettingObservation_Fig40','s'); 
           STEP=5 %5_FalseAlarmConstThreshold 
    thr=thr0 %theoretical value 
   t=input('STEP_5_InsertTheorValueConstThr','s'); 
 [F I H A]=func4 \overline{bin}(z0,thr,0); %whos I
F %FalseAlarms 
A %number of detections 
H %cell number of window 
figure(5), imshow(I,[]), title('FalseAlarmConstThresh'); 
    t=input('STOP_5_FalseAlarmConstThresh','s'); 
           STEP=6 %RightDetectionConstThr 
[Ds Ps Bs As]=func5_det_sign(y,thr,s);%whos P 
Ds % Detections 
figure(6), imshow(Ps,[]), 
title('SignalDetConstThrSignalField'); 
           FINAL_STEP=7 %DetectionConstThr 
[D P B C ]=func4_bin(y,thr,0); %whos P1; 
[D,B,C] 
figure(7), imshow(P,[]), title('DetConstThresh'); 
    t=input('FINAL_STOP_7_NP_DetConstThr_Fig7','s'); 
imwrite(s,'s.jpg'); imwrite(y2,'y.jpg'); 
imwrite(I,'I.jpg'); imwrite(P,'P.jpg');
```
На первом шаге формируется бинарное изображение объекта с использованием функции **func1\_rect.** На втором шаге программы по заданным вероятностям ложной тревоги **F0** и правильного обнаружения **D0** производится вычисление теоретического значения порога обнаружения **thr0** с использованием критерия Неймана–Пирсона. Также вычисляется пороговое значение дефлекции **d0** решающей статистики **y**. Эти величины вычисляются функцией **func2\_exp\_const\_thr\_calc** по формулам, приведенным в [1]:

```
function [ thr,d ] = func2_exp_const_thr_calc(F,D,beta0) 
%const threshold and thr deflection calculation 
a=-log10(F); e1=exp(1); c=log10(e1); 
thr=a*beta0/c; b=-log10(D); d=a/b-1;
```
На третьем шаге программы генерируются два массива случайных чисел, один из которых **z0** соответствует экспоненциальному шуму с параметром **b0**,

а другой массив **zd** – шуму с параметром **b1=b0(d+1)**, где значение отношения сигнал/шум **d** может быть задано произвольно. Если оно задается равным пороговой дефлекции **d0**, то алгоритмом будут обеспечены заданные характеристики обнаружения. Для генерирования шумов используется функция **func3\_exp\_noise\_gen:**

```
function [a, z] = func3 exp noise qen(n,m,beta0,d)%exp noise matrix (m,n) generation for two beta 
%m-vertical 
r0=rand([n m]); r1=rand([n m]); beta1=beta0*(d+1); 
z0=-beta0*log(1-r0); zd=-beta1*log(1-r1);
```
На четвертом шаге формируется массив наблюдений **y**, в котором фоновая область соответствует массиву **z0**, а область объекта – сигнальная область – массиву **zd**.

На пятом шаге производится бинаризация фонового изображения **z0**, для этого в функции **func4\_bin** задается порог **thr**. При использовании критерия Неймана-Пирсона значение **thr** берется равным теоретическому значению **thr0**. Функция позволяет получить бинаризованное изображение **I**, и вычислить количество превышений порога **A**, размер изображения **H**, а также относительное число превышений порога **F = A/H**. Входной параметр **Nshr** используется при изменении (усечении) исходного размера изображения для удаления краевых эффектов, и в данном случае полагается равным нулю.

Выходная величина **F** является оценкой вероятности ложной тревоги по всему изображению:

```
function [F,I,H,A] = func4 bin(Y,T,Nshr)%const threshold comparator for matrix Y 
%output matrix I, exceedings number F 
W=size(Y); H=W(1)*W(2); 
for i=1:1:W(1), 
    for j=1:1:W(2) 
       I(i,j)=0;if (Y(i,j) > T), I(i,j) = 1; end;
    end; 
end; 
A=sum(sum(I)); 
if Nshr>0 F=A/Nshr; else F=A/H; end;
```
Для определения числа правильных превышений порога в сигнальной области на шестом шаге используется функция **func5\_det\_sign**

```
function [ Ds,Ps,Bs,As ] = func5_det_sign(Y,T,S) 
%right detection counting 
%I=1 for detection Y>T, Q=1 is signal indication 
%P=1 for right detection in signal field 
W=size(S); 
for i=1:1:W(1), 
   for j=1:1:W(2)
```

```
I(i, j) = 0;if (Y(i, j) > T), I(i, j) = 1; end;
    Ps(i, j) = 0; Q(i, j) = 0;
  if S(i,j) > 0, Q(i,j) = 1; end;
  if (S(i,j) > 0) \& (I(i,j) > 0), Ps(i,j) = 1; end;
   end:end;Bs=sum(sum(Q)); As=sum(sum(P)); Ds=As/Bs;
```
Входная величина s определяет сигнальную область, по которой производится оценивание числа превышений порога. Выходная величина Ds является оценкой вероятности правильного обнаружения по сигнальной области.

На седьмом шаге работает функция **func4** bin, которая оценивает число превышений порога в по всему изображению.

В случае нормального шума в программе изменятся шаги 2 и 3:

```
STEP=2%2 NormThrCalculation
F0=0.01; D0=0.5;mu0=30 %background level
sigma0=30 %background level
   t=input('STOP InputData', 's');
[thr0, d0] = func2 norm const thr calc(F0, D0, mu0, sigma0);thr0d0%theoretical threshold deviation
  d=d0; % d=d0 - thoretical value
   t=input('STOP 2 InsertTheorValueDeflection','s');
         STEP=3 83 Normal NOISE GENERATION
        %deflection value
   \mathbf dgamma=0 %relative var change
[z0 zd]=func3 norm noise gen(m,n,mu0,sigma0,d,gamma);
%z0, zd - matrices (m, n), m-vertical
z01 =uint8(z0); z02 = z01 * 5; zd1 =uint8(zd); zd2 = zd1;
figure(30), imshow(z02, []), title('NormNoise z0');
figure (301), imhist(z01);
figure(31), imshow(zd2,[]), title('NormSignalPlusNoise zd');
figure (311), imhist(zd1);
```
На этих шагах используются функция func2 norm const thr calc для вычисления теоретического порога и пороговой дефлекции и функция func3 norm noise gen для формирования двух массивов случайных чисел:

```
function [ thr,d ] = func2 norm const thr calc(F,D,mu, sigma)
%const threshold and thr deflection calculation for norm noise
    x = i c df('Normal', 1 - F, 0, 1); %percentilethr=mu+x*sigmay = i c df('Normal', D, 0, 1); d = (x+y);
```
Входной параметр **gamma** задает изменение дисперсии, в данном случае при неизменной дисперсии он равен нулю:

```
function [ z0,zd ] = 
func3_norm_noise_gen(n,m,mu0,sigma0,d,gamma) 
%norm noise matrix (m,n) generation for two mu values 
%m-vertical 
      g0=randn([n m]); g1=randn([n m]); 
      z0=g0*sigma0+mu0; 
      mu1=mu0+d*sigma0; 
      sigma1sq=sigma0.^2*(gamma+1); 
      sigma1=sqrt(sigma1sq); 
      zd=g1*sigma1+mu1;
```
В случае логнормального шума второй шаг программы:

```
 STEP=2 %2_LognormThrCalculation 
F0=0.01; D0=0.5; 
med0=21 
kv=1 %med>0 kv>0 
mu0=0; sigma0=1; 
t=input('STOP_InsertInputParameters','s'); 
[thrl,d0,dl,E0,stdev0,E1,stdev1,med1] = 
func2_Lognorm_const_thr_calc(F0,D0,med0,kv); 
[thrl,d0,dl,E0,stdev0,E1,stdev1,med1] 
t=input('STOP_2_InsertTheorValueDeflection','s'); 
              STEP=3 %LognormNoiseGeneration 
[z0,zd,ro,mul0,mul1,sigmal,E0,stdev0,E1,stdev1] 
=func3_Lognorm_noise_gen(m,n,med0,kv,dl); 
ZD=uint8(zd); 
figure(3), imshow(ZD,[]), title('LognSignPlusNoise'); 
figure(31),imhist(zd), title('LognSignPlusNoiseHistogram'); 
  [ro,mul0,mul1,sigmal] %ro=E/med 
%N(mul,sigmal)-generic normal distribution, sigmal=sqrt(2ln(ro))
```
Соответствующие функции **func2\_Lognorm\_const\_thr\_calc** и **func3\_Lognorm\_noise\_gen** имею вид:

```
function [thrl,d,dl,E0,stdev0,E1,stdev1,med1] = 
func2 Lognorm const thr calc(F,D,med0,kv)
%const threshold and thr deflection calculation for Lognorm 
noise, med0-noise median, kv- coeff. var 
ro=sqrt(kv.^2+1); mul0=log(med0); 
E0=ro*med0; %NoiseExpectation 
stdev0=E0*kv; %NoiseStDeviation 
sigmal=sqrt(2*log(ro)); 
x=icdf('Normal',1-F,0,1); %percentile 
thr=mul0+x*sigmal; thrl=exp(thr);%LognormThreshold 
y=icdf('Normal',D,0,1); d=(x+y); 
mul1=mul0+d*sigmal; med1=exp(mul1); 
E1=ro*med1; %SignPlusNoiseExpectation 
stdev1=E1*kv; %SignPlusNoiseStdev 
dl=(E1-E0)/stdev0; %deflection
```

```
function[z0 zd ro mul0 mul1 sigmal E0 stdev0 E1 
stdev1]=func3_Lognorm_noise_gen(m,n,med0,kv,dl) 
% med-median, kv- coeff. var 
ro=sqrt(kv.^2+1); mul0=log(med0); 
                 %NoiseExpectation
stdev0=E0*kv; %NoiseStDeviation 
sigmal=sqrt(2*log(ro)); E1=E0+dl*stdev0; 
stdev1=E1*kv; med1=E1/ro; %SignPlusNoiseMedian 
mul1=log(med1); 
  g0=randn(m,n); g0=g0*sigmal+mul0; 
  g1=randn(m,n); g1=g1*sigmal+mul1; 
   z0=exp(g0); zd=exp(g1);
```
Результаты обработки различных полей представлены на рис. 3. Тестовые изображения формировались с использованием моделей экспоненциального шума *E*(30), нормального шума *N*(30,30) и логнормального шума *LN*(21,1) в фоновой области. В сигнальной области 49x49 эти распределения имели другие параметры, определяемые отношением сигнал/шум.

В случае экспоненциального и нормального распределений математические ожидания в сигнальной области увеличивались в соответствии с пороговой дефлекцией, т. е. отношением сигнал/шум, при котором обеспечивались заданные значения вероятностей ложной тревоги и правильного обнаружения: *F* = 0,01, *D* = 0,5.

Для экспоненциального распределения пороговая дефлекция равнялась 5,644, для нормального – 2,326. В случае логнормального распределения задавалось отношение сигнал/шум для порождающего нормального распределения равным 2,326. В результате пороговая дефлекция для каждой выборки логнормального распределения была равна 5,937.

Во всех трех случаях выбирался оптимальный порог по критерию Неймана-Пирсона. Из этого следует, что для обнаружения сдвига распределения в сигнальной области с заданной вероятностью *D* наименьшая пороговая дефлекция требуется для нормального распределения, а другие модели требуют увеличения ее более чем в два раза.

Нижний ряд рисунков показывает результаты пороговой обработки тестовых изображений с использованием функций **graythresh** и **im2bw**. Вследствие различия гистограмм значения порогов по методу Отсу сильно зависят от вида распределения. Для экспоненциальной модели шума относительный порог был равен 0,282, в случае нормального шума 0,157, для логнормального шума – 0,341. Во всех трех случаях метод Отсу давал более низкие пороги, чем те, которые получались по критерию Неймана–Пирсона, что влекло увеличение число ложных тревог на изображении. Для нормального шума порог Отсу оказался слишком низким даже по сравнению с порогом по байесовскому критерию максимального правдоподобия, значение которого равно 0,5.

Программы позволяют сформировать тестовые изображения для исследования характеристик случайных полей, а также для анализа характеристик алгоритмов обработки, в частности, для обнаружения и распознавания объектов на изображениях. Они дают возможность исследовать влияние параметров основных модельных распределений на характеристики обнаружения для обнаружителя с постоянным порогом. Таким образом, можно определить значимость тех или иных параметров в случае априорной неопределенности [1, 2].

Рассмотренные алгоритмы используют для бинаризации изображения глобальный порог, который вычисляется для всего изображения. При этом никак не учитываются размеры и форма объекта в сигнальной области, поскольку для этого требуется априорная информация о структуре объекта на изображении, и соответствующие алгоритмы предварительного сглаживания.

В связи со сложной и неоднородной структурой изображений обычно применяются локальные пороги, при этом используются методы инвариантности, робастности и адаптации [2, 3]. При неизвестной форме и размерах объектов переходят к универсальным методам выделения кромок (перепадов интенсивности), границ текстур, пятен и других так называемых «точек интереса» или «областей интереса».

## **СПИСОК ЛИТЕРАТУРЫ**

1. Волков, В. Ю. Обнаружение и различение сигналов в радиотехнических задачах: учеб. пособие / В. Ю. Волков ; СПбГУТ. – СПб., 2000.

2. Волков, В. Ю. Адаптивные, инвариантные и робастные методы обнаружения и различения сигналов: учеб. пособие / В. Ю. Волков ; СПбГУТ.  $-$  СПб., 2005.

3. Волков, В. Ю. Адаптивные, инвариантные и робастные методы обнаружения и различения сигналов : учеб. пособие : часть 2 / В. Ю. Волков ; СПбГУТ. – СПб., 2008.

4. Волков, В. Ю. Адаптивные, инвариантные и робастные методы обнаружения и различения сигналов : учеб. пособие : часть 3 / В. Ю. Волков ; СПбГУТ. – СПб., 2012

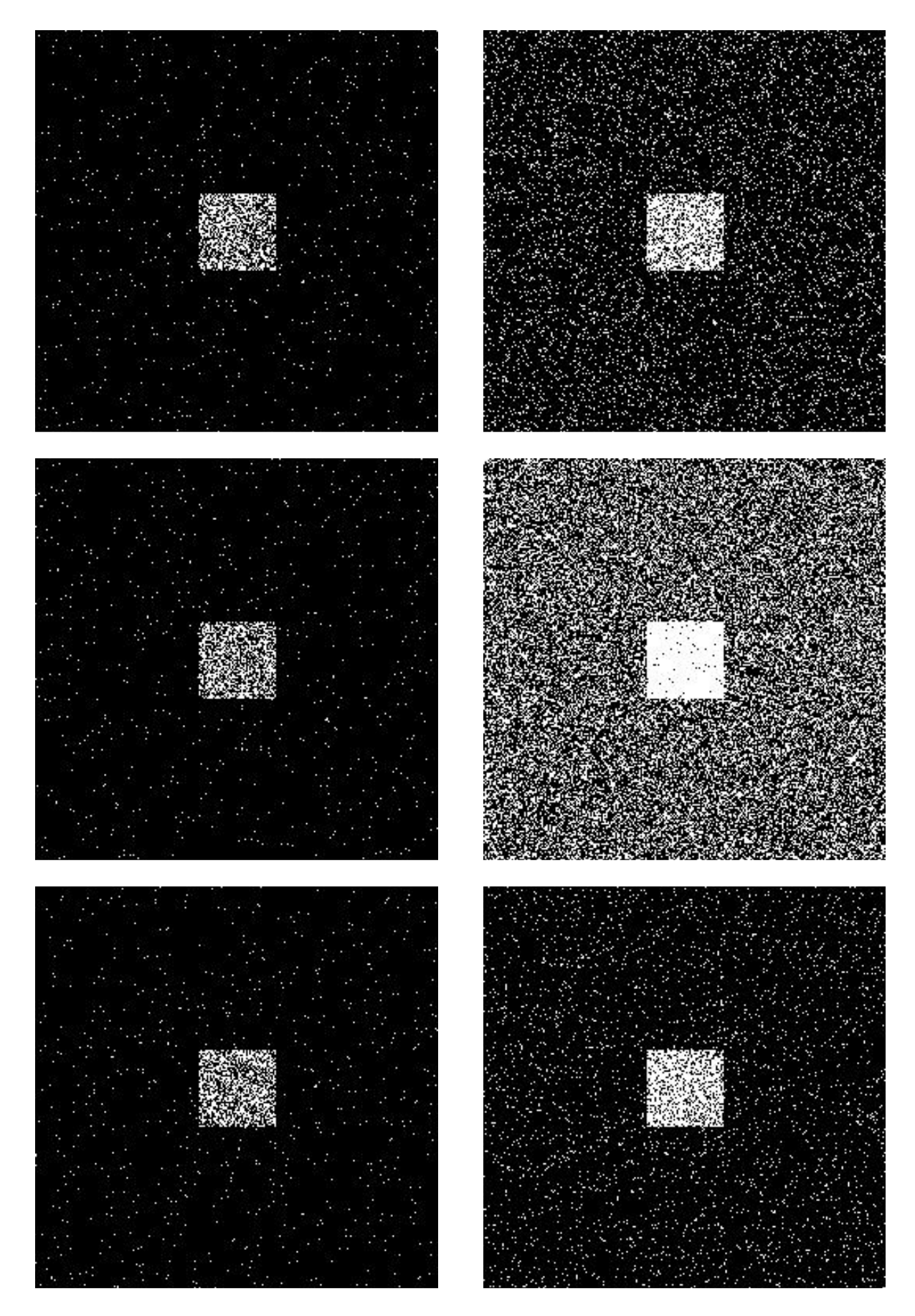

Рис. 3. Результаты обнаружения объекта на фоне различных шумов: слева – по критерию Неймана–Пирсона, справа – с порогом по методу Отсу